How To Install Windows 7 Ultimate From Usb On Mac >>>CLICK HERE<<<

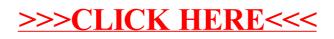